## **Academic Year 2022/2023**

**Master of Arts in Sociolinguistics (Research) Code: 4117 F/P**

**Postgraduate Diploma in Sociolinguistics (Research) Code: 3439 F/P**

## *Notes*

- *(i) These programme regulations should be read in conjunction with the University's Taught Programme Regulations.*
- *(ii) A core module is a module which a student must pass.*
- *(iii) A compulsory module is a module which a student is required to study.*
- *(iv) All modules are delivered in Linear mode unless stated otherwise as Block, eLearning or distance learning.*

## **1. Programme structure**

- (a) The programmes are available for study in both full-time and part-time modes.
- (b) The period of study for full-time mode shall be one year for Master's and eight months for PG Diploma starting in September. The period of study for part-time mode for both the Master's and the PG Diploma shall normally be two years starting in September.
- (c) The Master's programme comprises modules to a credit value of 180. The PG Diploma programme comprises modules to a credit value of 120.

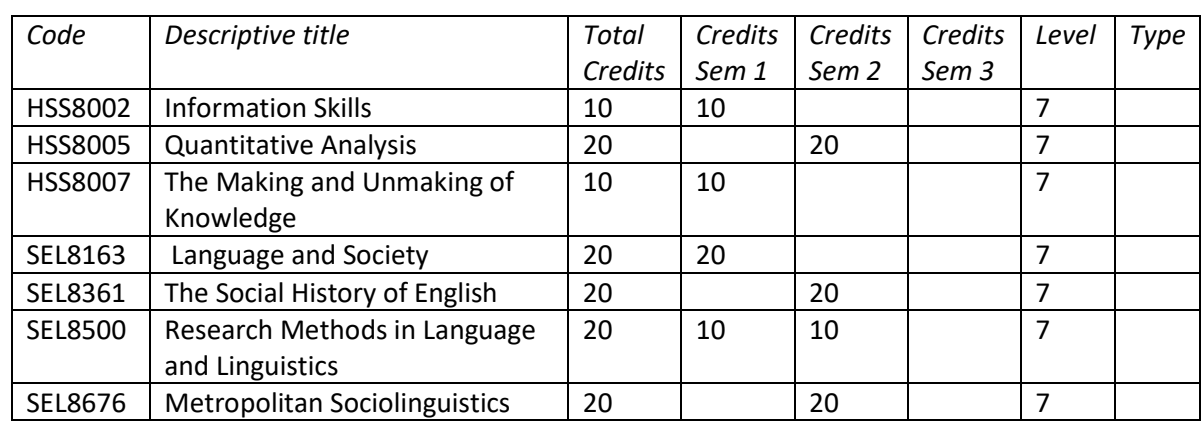

(d) All candidates shall take the following compulsory modules:

(e) Masters candidates shall take the following compulsory module:

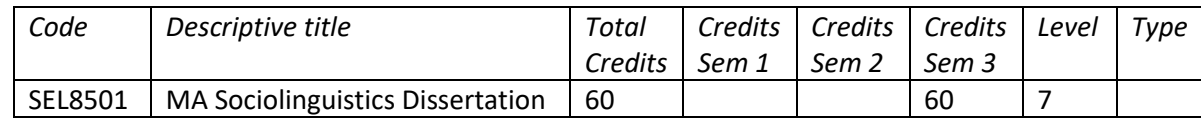

(f) Part-time candidates shall agree their programme of study with the Degree Programme Director.

## **2. Assessment methods**

Details of the assessment pattern for each module are explained in the module outline.